# **How to use Wikidata to build web tools for the social good**

Hackathon Session - Office Hour

**WIKIMANIA SINGAPORE** 

Houcemeddine Turki (User:Csisc) Yamen Bousrih (User:Yamen) Lane Rasberry (User:Bluerasberry)

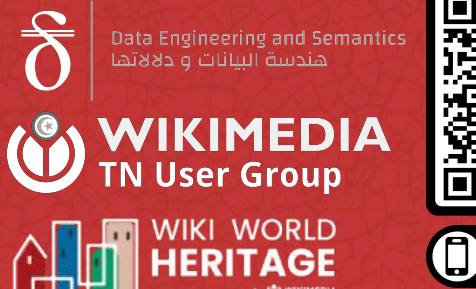

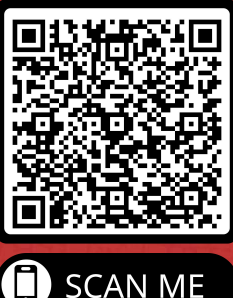

### **Disclosure**

This work is a part of the "Adapting Wikidata to support clinical practice using Data Science, Semantic Web and Machine Learning" Project, funded by the Wikimedia Research Fund of Wikimedia Foundation.

**WIKIMANIA SINGAPORE** 

### **WIKIMEDIA FOUNDATION**

# **This is an overview**

It shows easy tools for developing web solutions based on Wikidata

Here, we like to familiarize Wikimedia users with user-friendly programmatic tools for building Wikidata web applications.

Then, we showcase two projects we have been developing based on these tools.

*Extract* **WIKIDATA** *Transform Load*

### **Tools**

#### User-Friendly Programming Tools

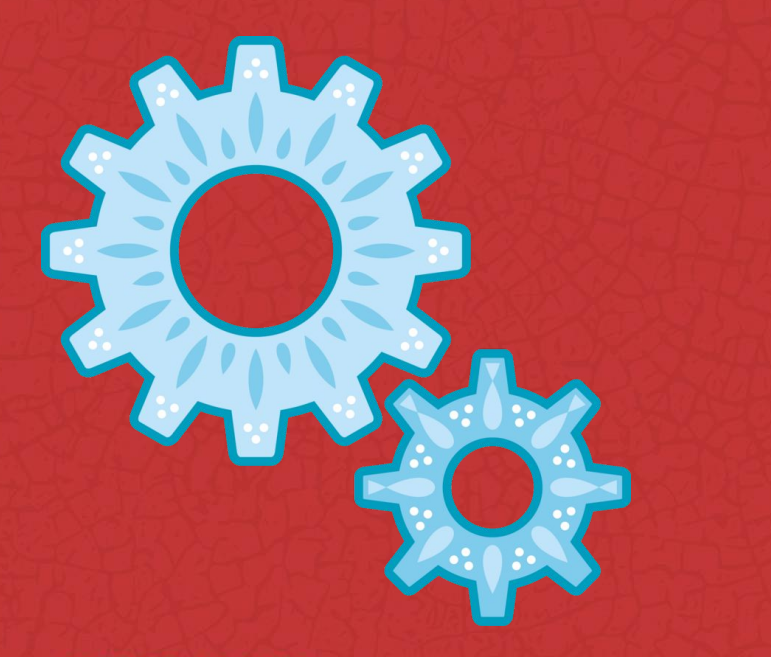

- *● Wikidata Query Service*
- *● Wikibase Integrator*
- *● Wikidata Hub*
- *● Wikimedia Toolforge*
- *● Flask*
- *● ElasticSearch API*
- *● Requests*

# **Wikidata Query Service**

Wikidata Query Service is the Wikimedia implementation of SPARQL server, based on the Blazegraph engine, to service queries for Wikidata. Available at [https://query.wikidata.org.](https://query.wikidata.org)

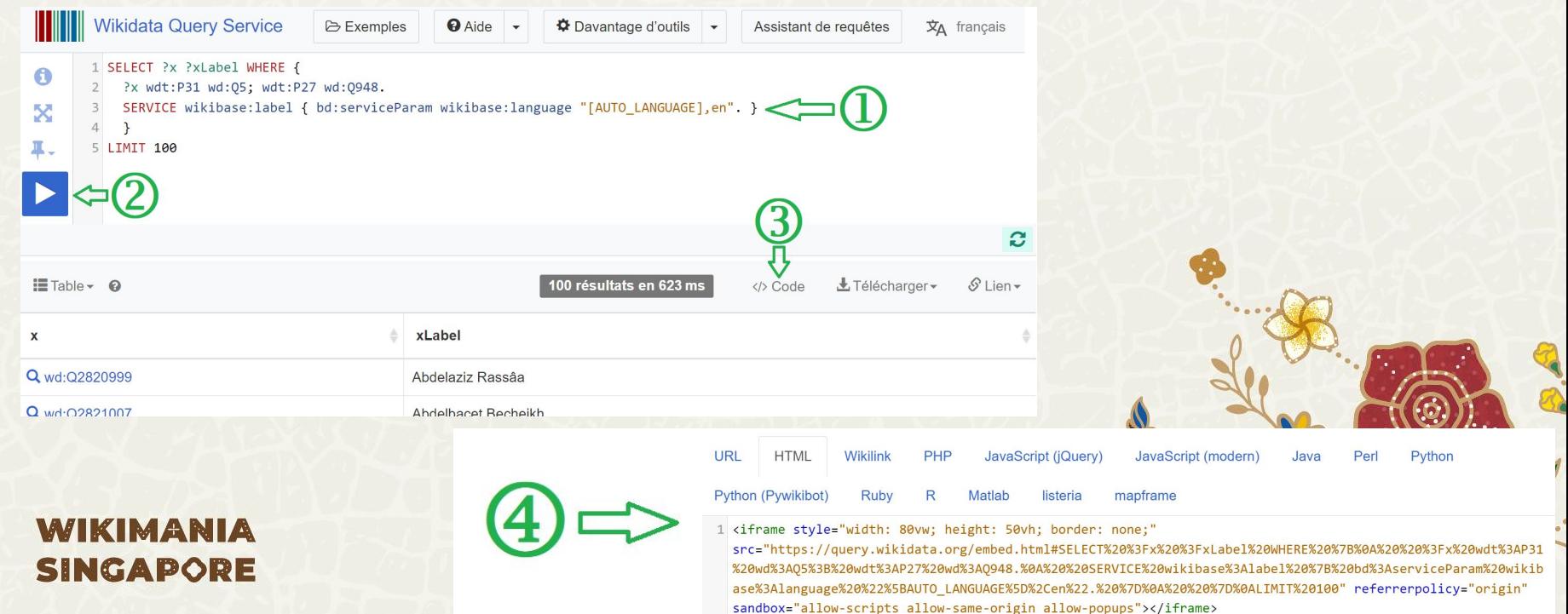

# **Wikibase Integrator**

A Python module to manipulate data on a Wikibase instance (like Wikidata) through the MediaWiki Wikibase API and the Wikibase SPARQL endpoint. Available at <https://github.com/LeMyst/WikibaseIntegrator>.

> from wikibaseintegrator import wbi login, WikibaseIntegrator from wikibaseintegrator.datatypes import ExternalID from wikibaseintegrator.wbi enums import ActionIfExists from wikibaseintegrator.wbi config import config as wbi config

wbi config['USER AGENT'] = 'MWWikibaseBot/1.0 (https://www.wikidata.org/wiki/User:MyUsername)'

# login object login instance = wbi login. 0Auth2(consumer token='<consumer token>', consumer secret='<consumer secret>')

wbi = WikibaseIntegrator(login=login instance)

# data type object, e.g. for a NCBI gene entrez ID entrez gene id = ExternalID(value='<some entrez id>', prop nr='P351')

# data goes into a list, because many data objects can be provided to  $data = [entrez gene id]$ 

# Search and then edit an Item item = wbi.item.get(entity id='0141806')

# Set an english label but don't modify it if there is already an entry item.labels.set(language='en', value='An updated item', action\_if\_exists=ActionIfExists.KEEP)

# Set a French description and replace the existing one item.descriptions.set(language='fr', value='Une description un peu longue', action\_if\_exists=ActionIfExists.R

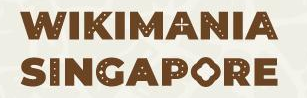

item.claims.add(data) item.write()

# **Wikidata Hub**

This is a Web hub: it let's you craft URLs to go from an origin to a destination on the web, at the condition that you provide enough information on those points to be identified within Wikidata. Available at<https://hub.toolforge.org>.

```
v⁄N A hub.toolforge.org/viaf:24597135?property=P7704&format=json
```

```
{"origin":{"id":"viaf:24597135","value":"24597135","properties":["P214"],"qid":"Q34981"},"destination":{"properties":
["P7704"], "url": "https://data.europeana.eu/agent/base/60043"}}
```
 $\overrightarrow{2}$ 

```
import requests
idurl = "https://hub.toolforge.org/P932:"+ws+"?format=json"
idget = requests.get(idurl)idjson = idget.json()
```
# **Wikimedia Toolforge**

Toolforge is a hosting environment, also known as Platform as a Service. Toolforge makes it easy for you to perform analytics, administer bots, run webservices, and create tools. Available at [https://toolforge.org/.](https://toolforge.org/)

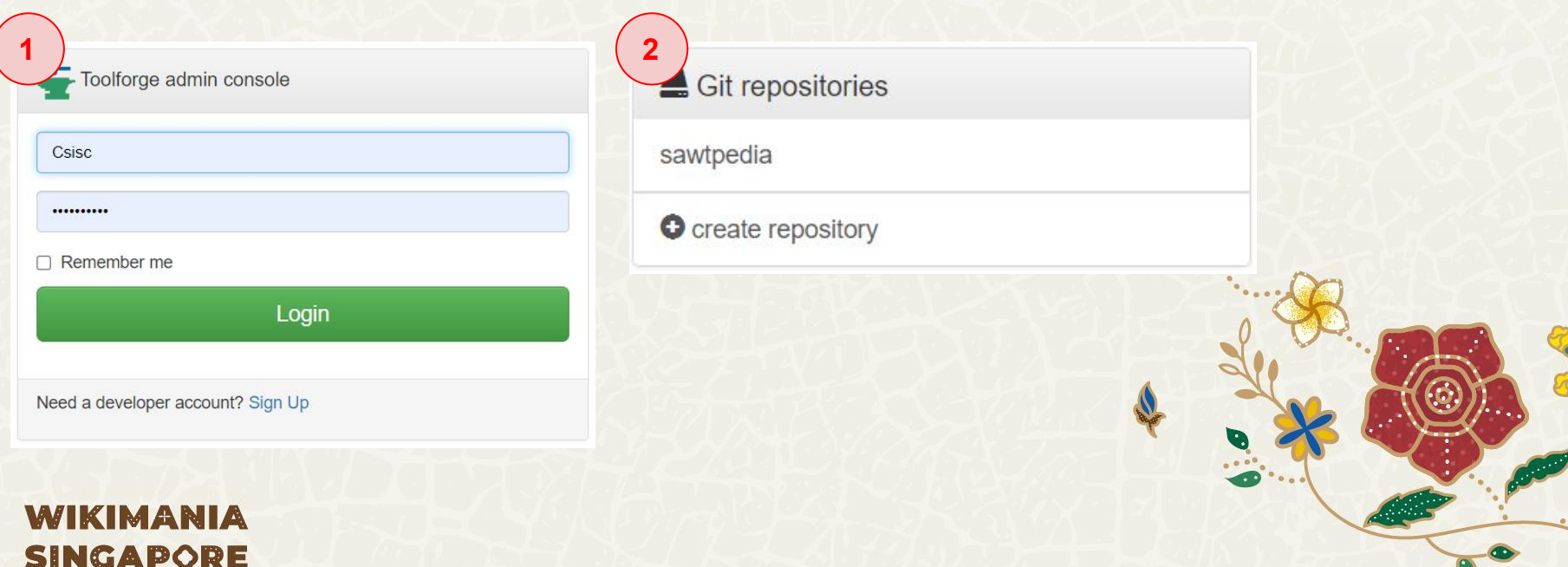

# **Wikimedia Toolforge**

Toolforge is a hosting environment, also known as Platform as a Service. Toolforge makes it easy for you to perform analytics, administer bots, run webservices, and create tools. Available at [https://toolforge.org/.](https://toolforge.org/)

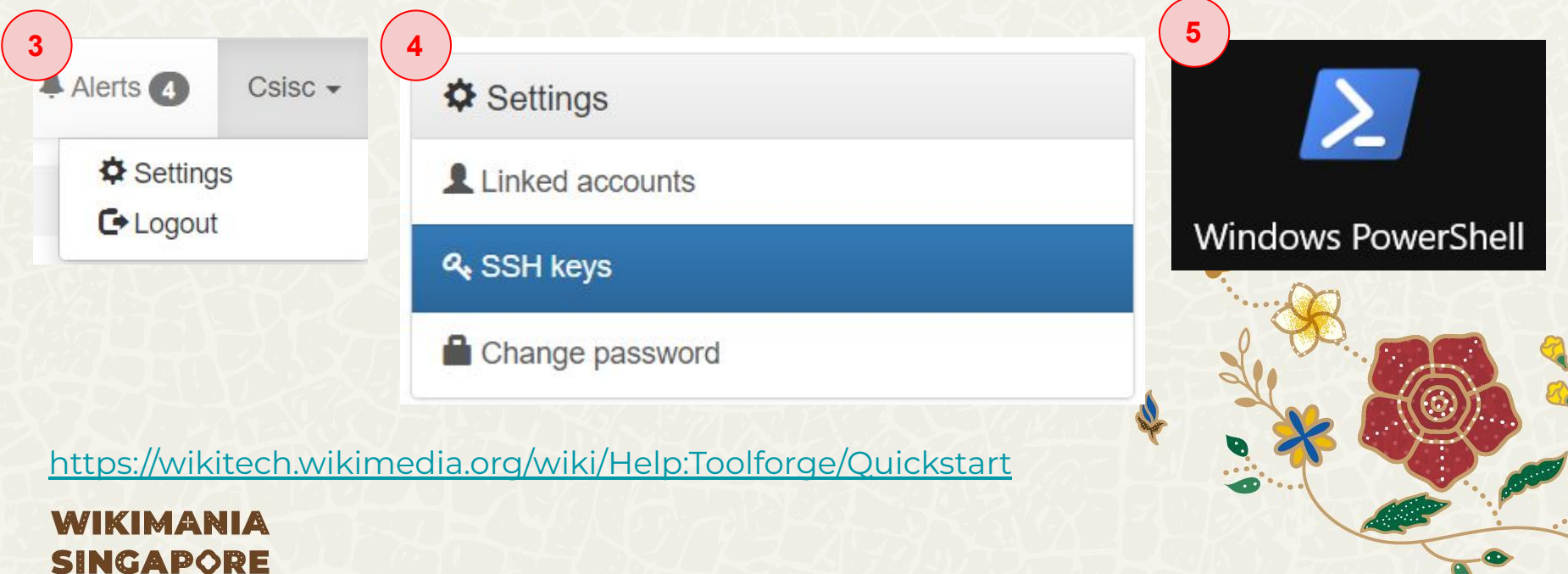

### **Flask**

Flask is a micro web framework written in Python. It is classified as a microframework because it does not require particular tools or libraries. Available at<https://flask.palletsprojects.com/en/2.3.x/>.

```
@app.route('/')
                                               Defining static web pages
def home():return render template('home.html')
@app.route('/link', methods=['GET', 'POST'])
def home02():
     #Getting the Wikidata item of the concerned topic
     wd = request.args.get('id')#Recognizing the browser language
     lg = request.args.get('lang')if (lg == None):
        language = str(request.accept \; languages)languages = language.split(",")prefix = languages[0]
```
Defining **dynamic** web pages

### **WIKIMANIA SINGAPORE**

if name ==  $"$  main ": app.run(debug=True, use reloader=False)

Running the web tool

# **MediaWiki Search API**

GET request to perform an advanced search for wiki pages by title or content text match.

sd  $\Omega$ \$(document).ready(function () {  $\overline{\phantom{a}}$ \$('#searchterm').autoComplete({ **面**-**IS** Scotland minLength: 2, country in north-west Europe, part of the United Kingdom resolver: 'custom', Wikipedia: Shortcut (SC) Wikimedia project page explaining the practice of creat...  $events: f$ search: debounce((searchTerm, callback) => { South Carolina (SC) state of the United States of America var url = "https://www.wikidata.org/w/api.php?callback=?"; var settings = { Seychelles (sc) island sovereign state off the eastern coast of Africa dataType: 'jsonp',  $data: f$ Santa Catarina (SC) state in the South Region of Brazil search: searchTerm, action: "wbsearchentities", scandium chemical element with symbol Sc and atomic number 21 language: "fr", State Council of the People's Republic of China (SC) uselang: "fr", chief administrative authority of the People's Republic ... format: "json", more strictlanguage: true Search for pages containing **SC**  $\}$ ;

# **MediaWiki Search API**

GET request to perform an advanced search for wiki pages by title or content text match.

> 91 92 93

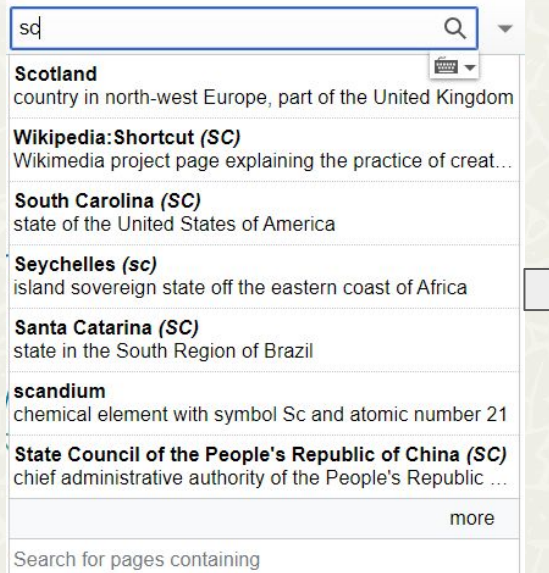

'sc

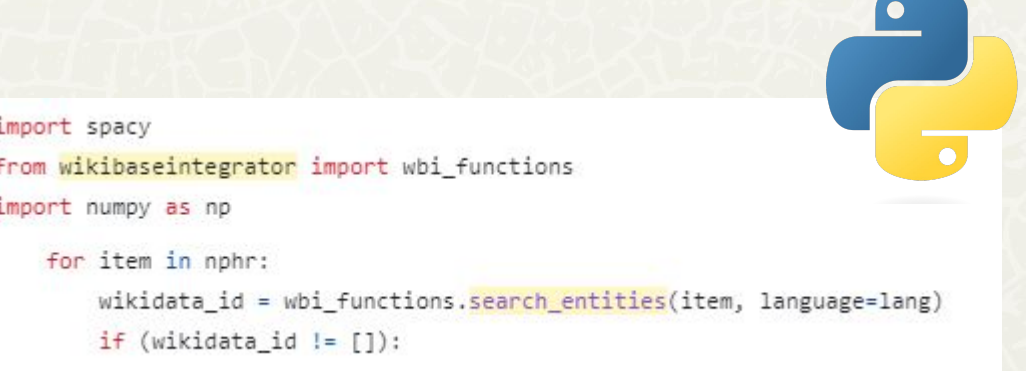

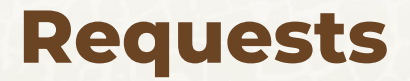

Requests is an HTTP client library for the Python programming language. Available at [https://pypi.org/project/requests/.](https://pypi.org/project/requests/)

```
>>> import requests
>>> r = requests.get('https://httpbin.org/basic-auth/user/pass', auth=('user', 'pass'))
>>> r.status code
200
>>> r.headers['content-type']
'application/json; charset=utf8'
>>> r.encoding
'utf-8'
>>> r.text
'{"authenticated": true, ...'
\gg \rightarrow \rightarrow \cdot \cdot \cdot \cdot \cdot \cdot \cdot{'authenticated': True, ...}
```
## **Web Applications**

Wikidata-based web services for the Social Good

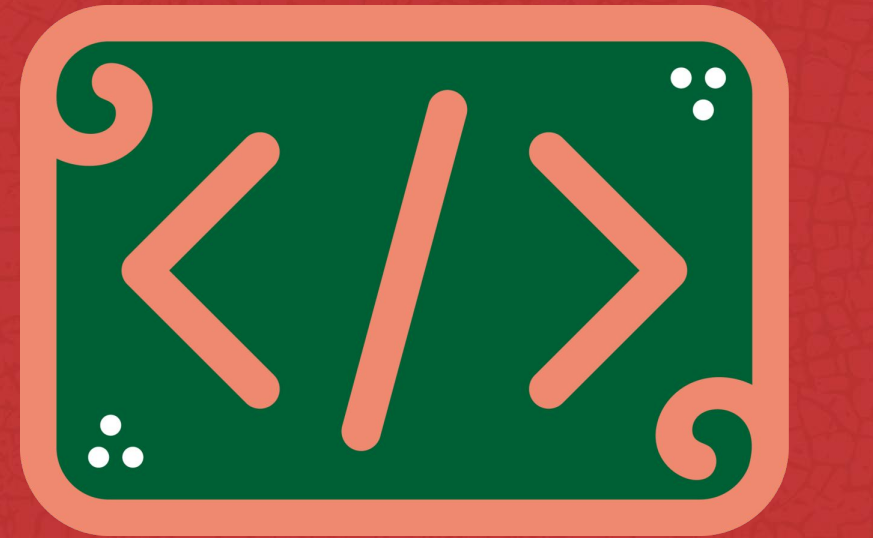

# **Sawtpedia**

A generated QR code for a monument that once scanned by mobile allows the user to listen to the Wikipedia page related to that monument in the mobile phone's language.

#### **QRCode Generation GUI**

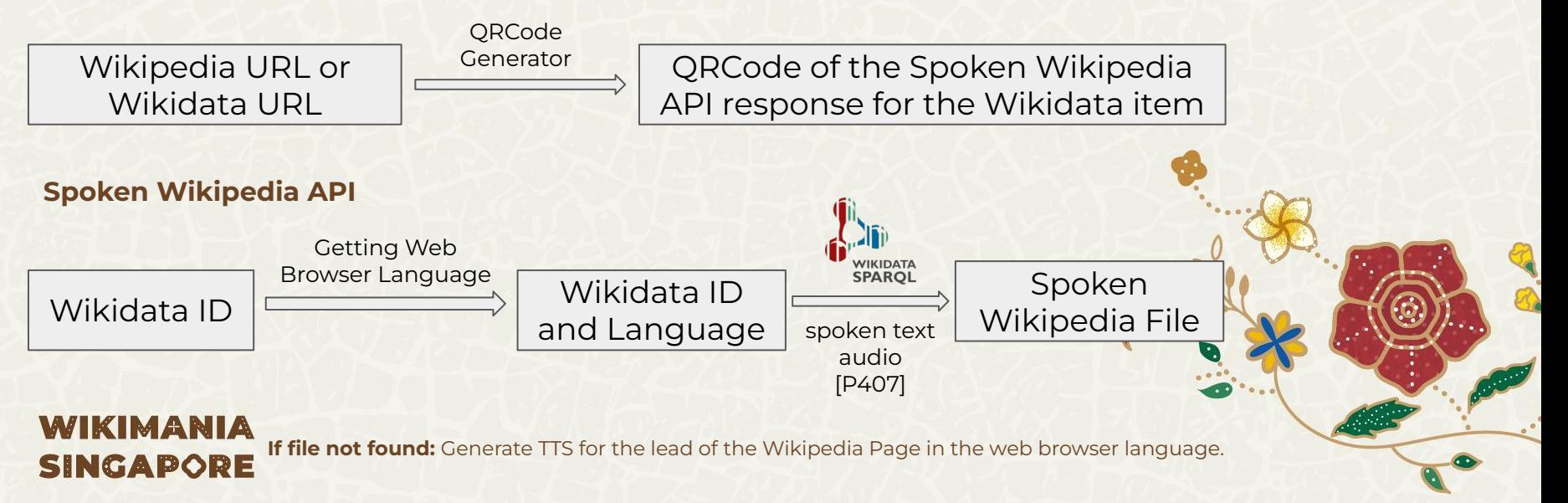

Source

**URL** 

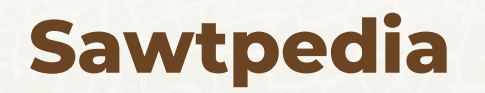

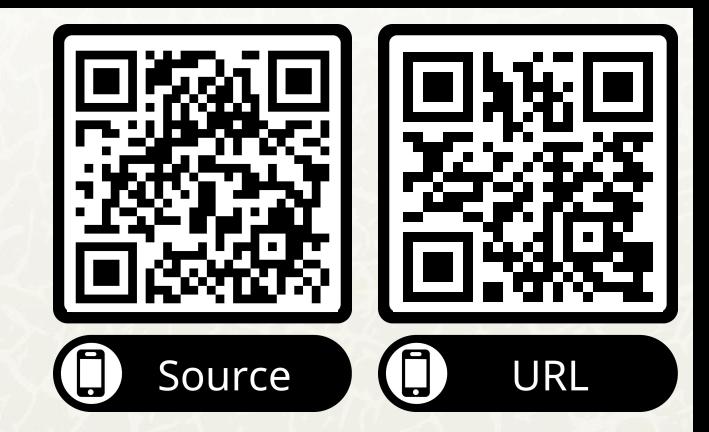

Remaining to do

Resolve Iphones/Ipads issue reading ogg files.

Adjust the API in order to record number and language of scan

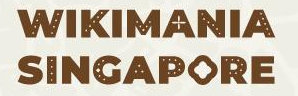

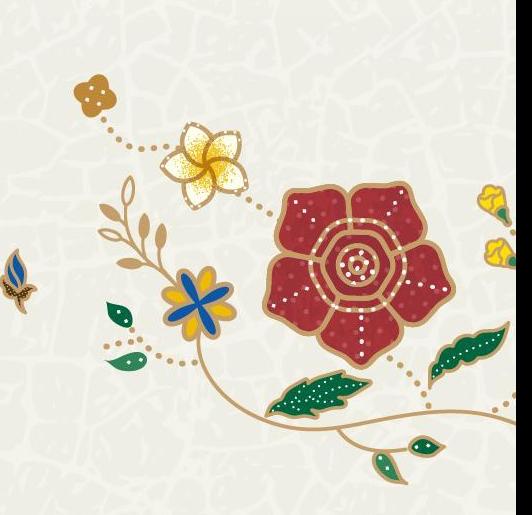

### **Sawtpedia**

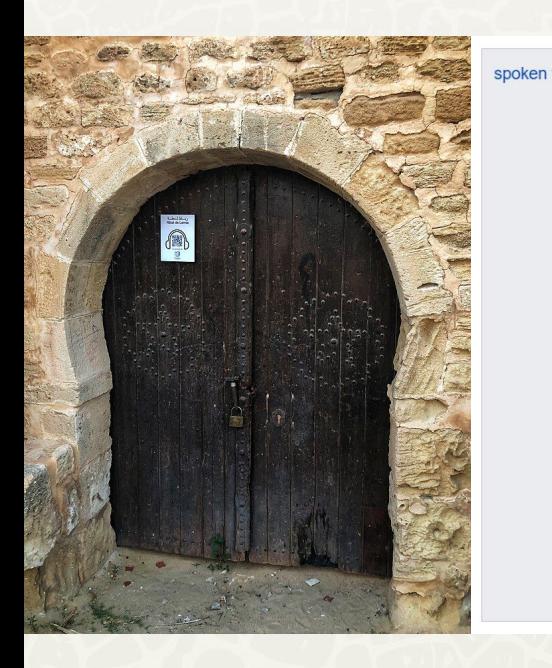

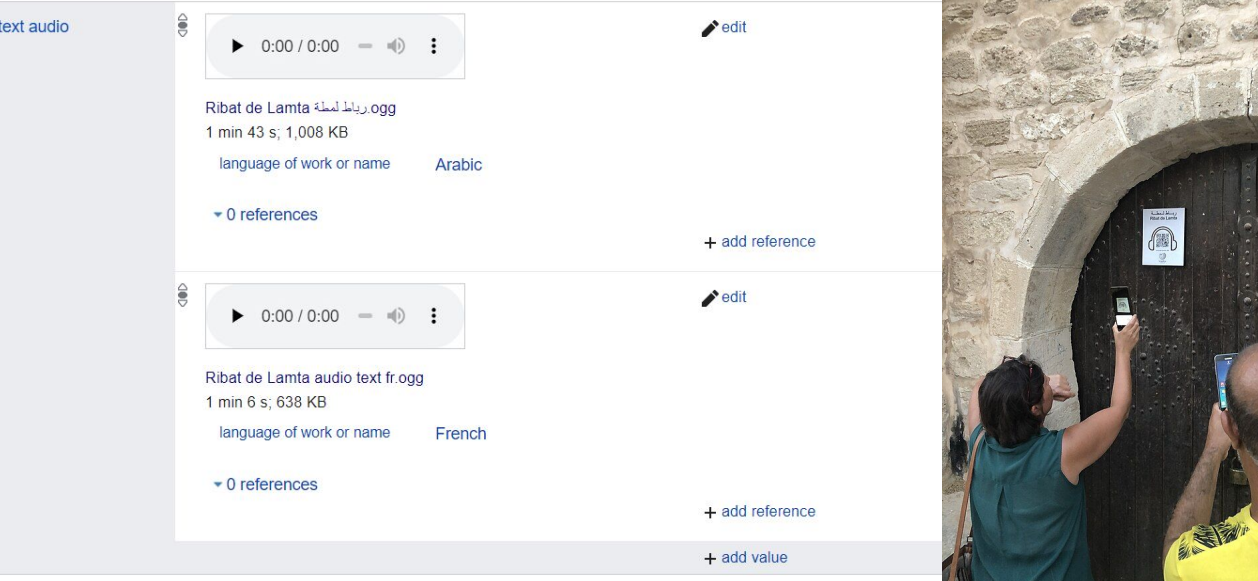

### **MedCYN**

An interactive web tool for clinical decision support based on Wikidata Query Service.

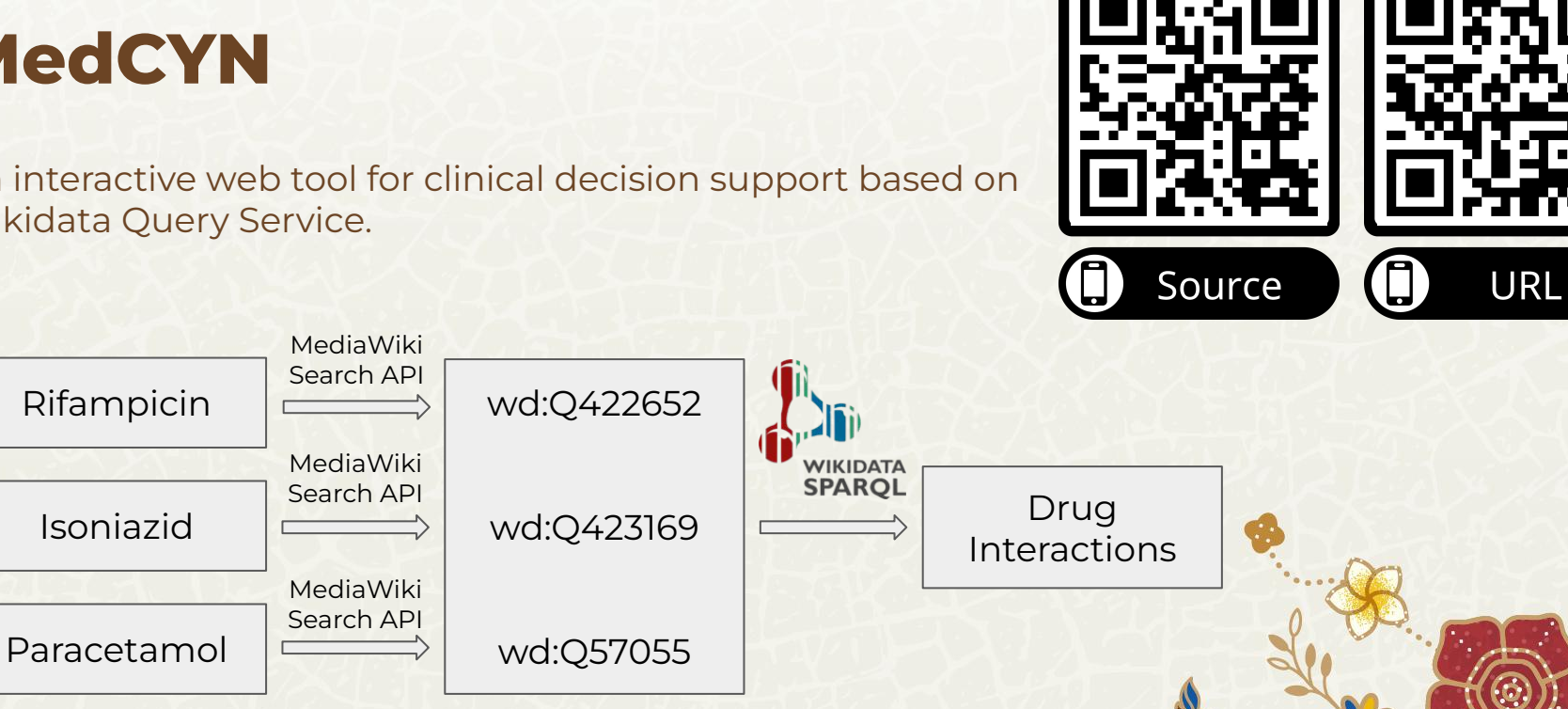

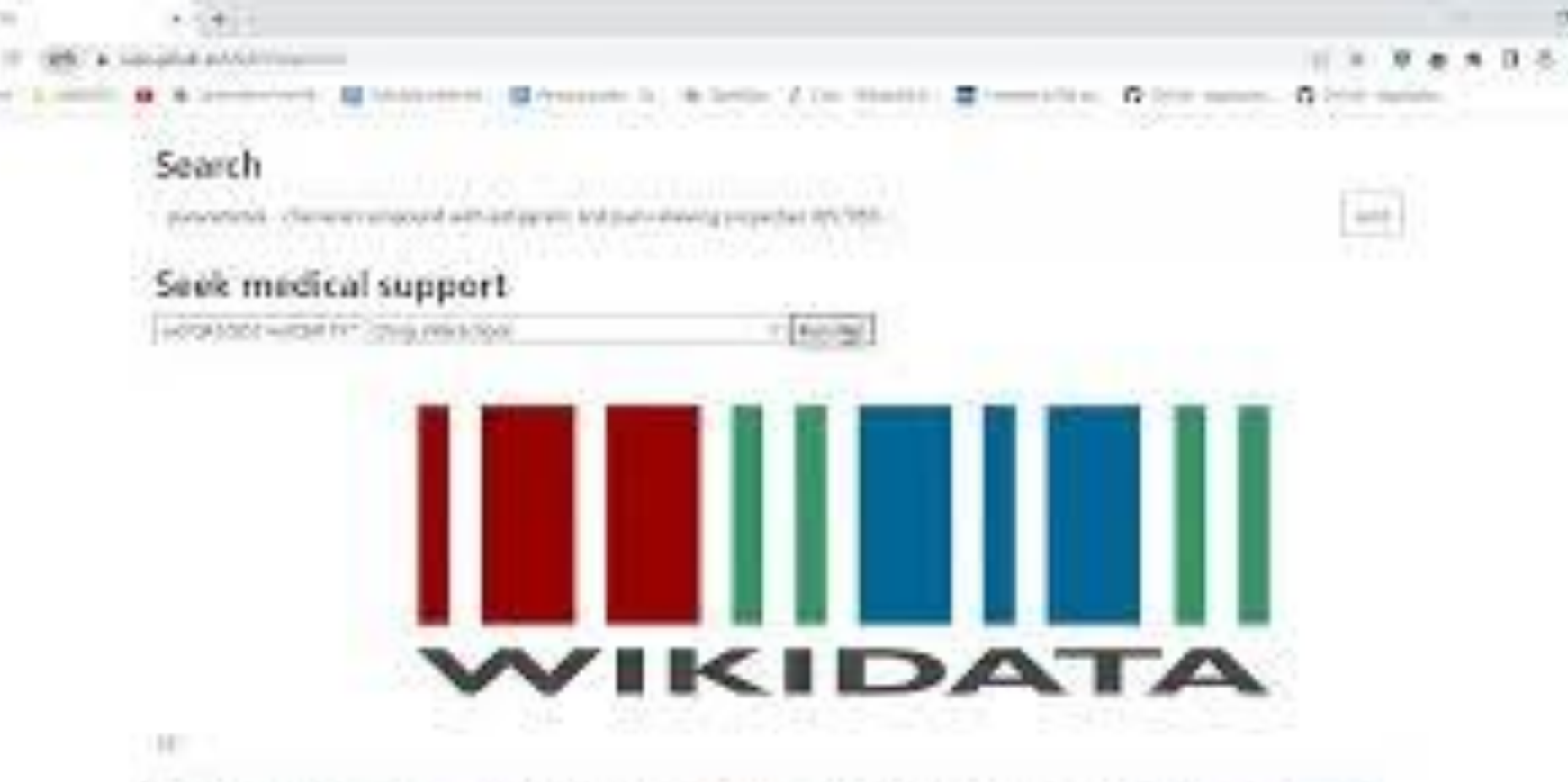

control which is the furnished as a potential physical industrial basis such antiques from the limited approach, or Cata today in incided a Performal actions Infection 2 Howest and Jules of Tagene Libraries for contracts. CCD for texas, AID the received 10 Hogers mechanisms and a AADAC Phrin received players and

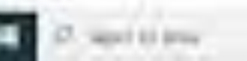

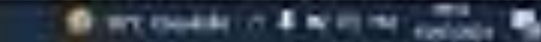

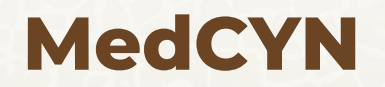

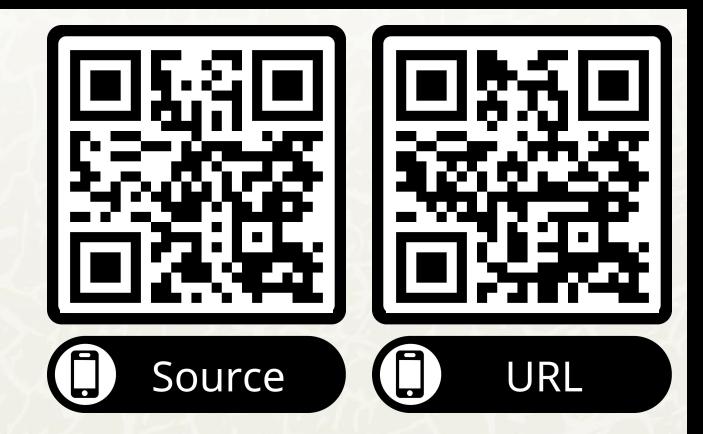

Remaining to do

- Add support of other natural languages
- Add new features for clinical decision support

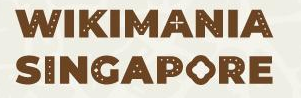

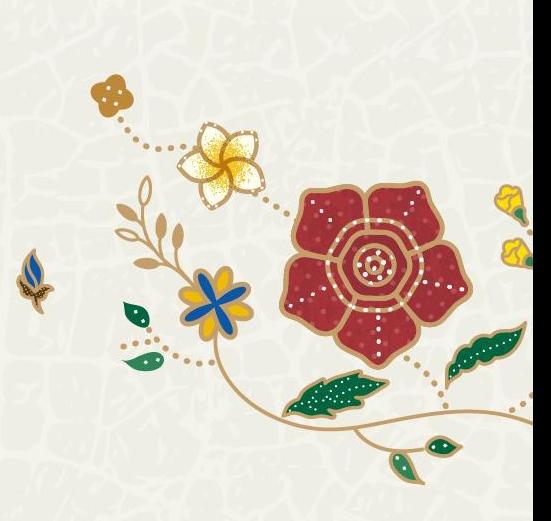

## **Open Call for Contributors**

**Wikidata Books:** Creating a tool that generates an books based on Wikidata queries.

**Step 1:** The tool should allow the user to select a cover photo from Commons **Step 2:** The tool should allow the user to define the structure (sections) of the e-book **Step 3:** The tool should allow the user for each section to define a Wikidata SPARQL query that returns a list of Wikipedia article that will be extracted and used as content for the section. **Step 4:** includes DataViz: e.g. maps and timelines in chosen sections of the book

#### **Use Case: Generation of an e-book for the Medina of Tunis:**

- The user will choose a beautiful photo of the Median from Commons
- − The user will define the following sections:

**Section 1:** City gates ⇒ Using Wikidata, we can retrieve all the Wikipedia articles related to the city gates **Section 2:** City palaces ⇒ Using Wikidata, we can retrieve all the Wikipedia articles related to the city palaces **Section 3:** ….

# **Open Call for Contributors**

**WikiFestival Calendar**: Creating an online calendar for UNESCO Cultural Heritage festivals all over the world based on Wikidata

The idea is to use Wikidata in order to generate an online Calendar that lists the festivals all over the world related to UNESCO Cultural Heritage.

User should be able to filter by Country.

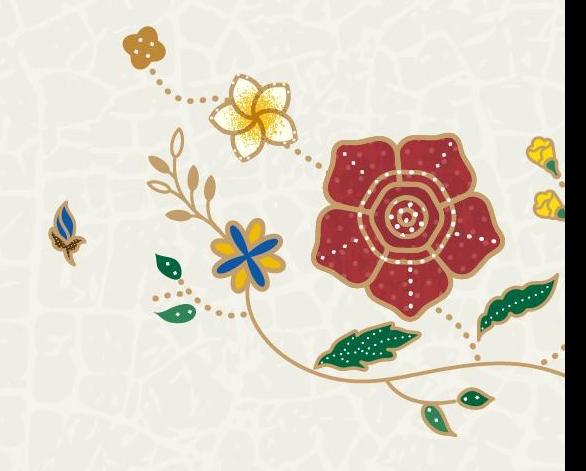

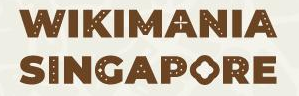

**Conclusion There are plenty of tools that be used to build Wikidata-based web services.**

> **These tools are easy-to-use and are available free-of-charge.**

**The most important is to have an idea about a web tool to develop using Wikidata.**

# **Any question**

Houcemeddine Turki User:Csisc

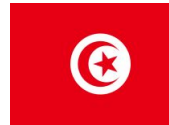

**E-mail:** [turkiabdelwaheb@hotmail.fr](mailto:turkiabdelwaheb@hotmail.fr) **Phone:** +21629499418 **Twitter:** @Csisc1994 **LinkedIn:** Houcemeddine Turki

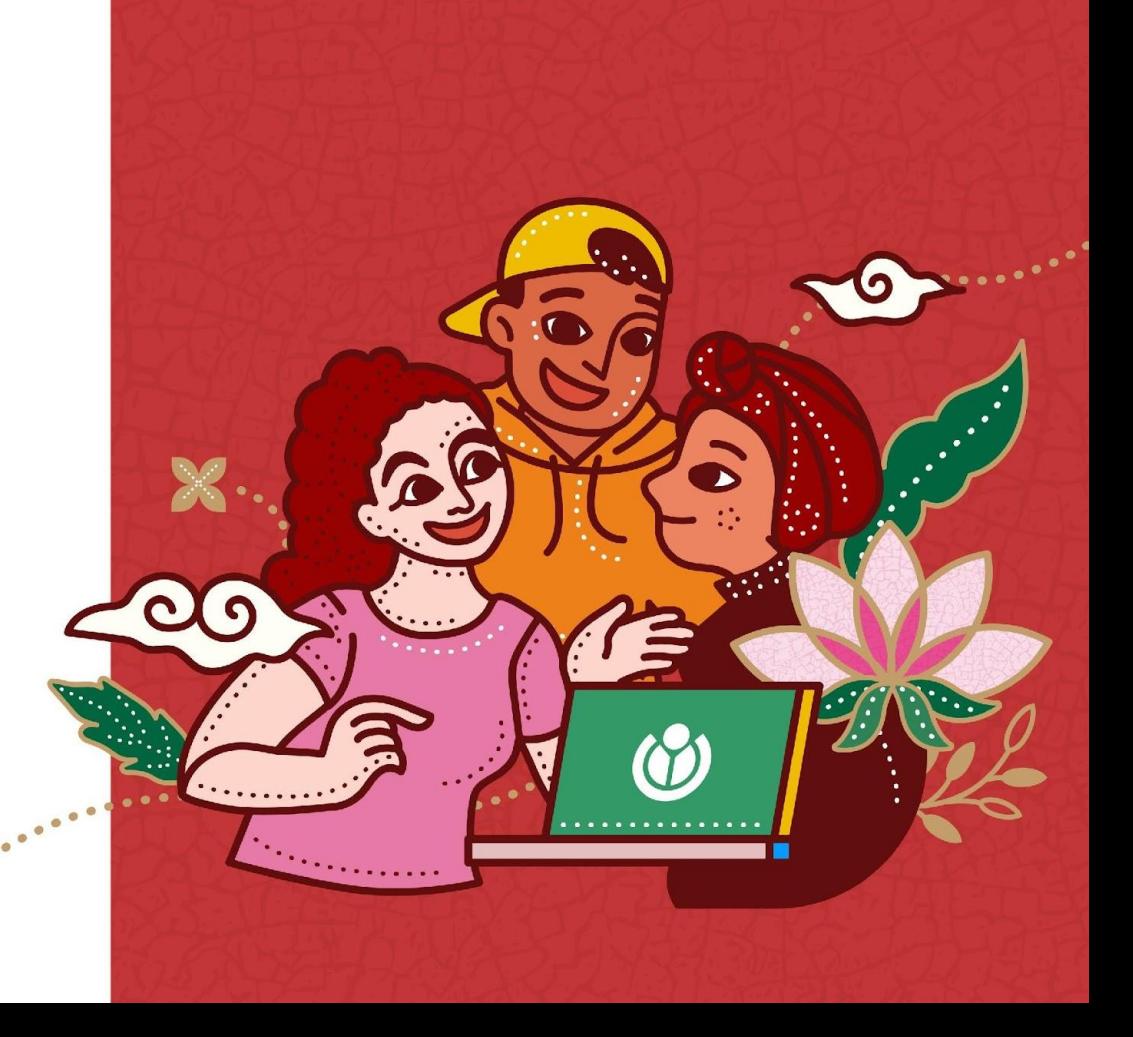

**WIKIMANIA SINGAPORE** 

 $\bullet$ 

 $\bullet$ 

O

CO  $\bullet$ 

**IOT** 

 $\bullet$  $\bullet$ 

 $\bullet$  $\bullet$ 

8

.......

 $\bullet$ 

ė

 $\bullet$ ●